## (1) Netscape Communicator 4.5(Messenger)

Netscape Communicator 4.5

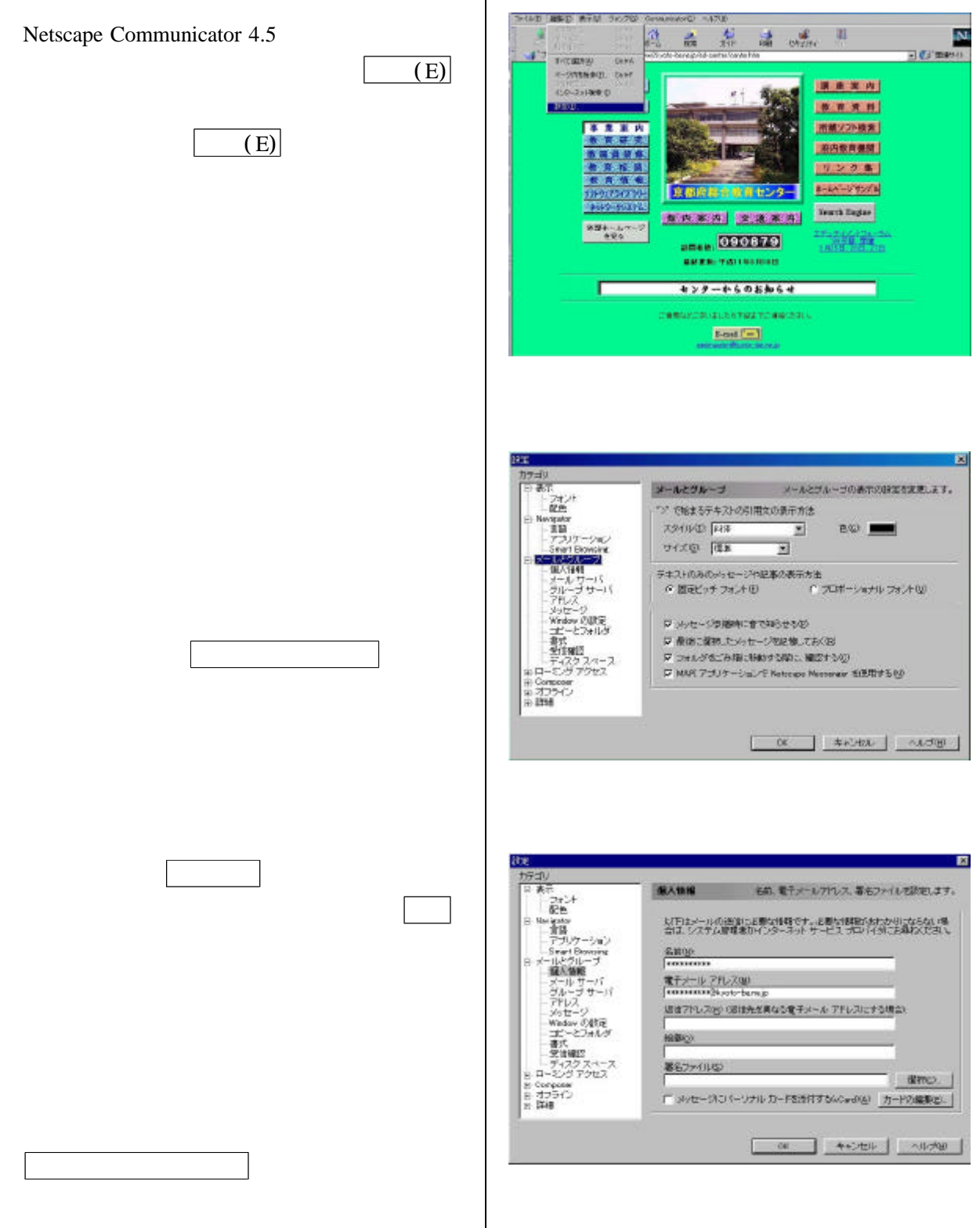

 $($ 

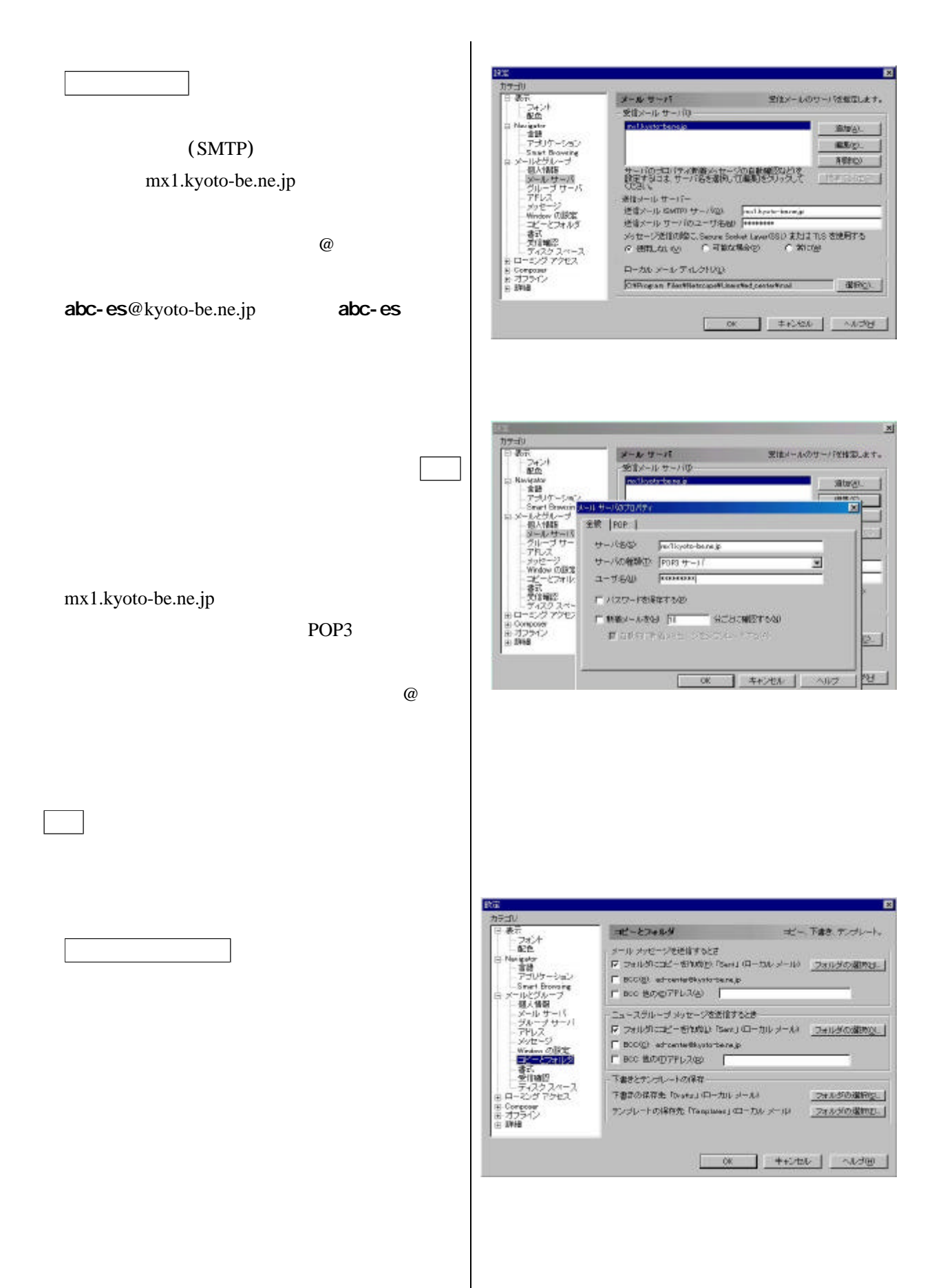

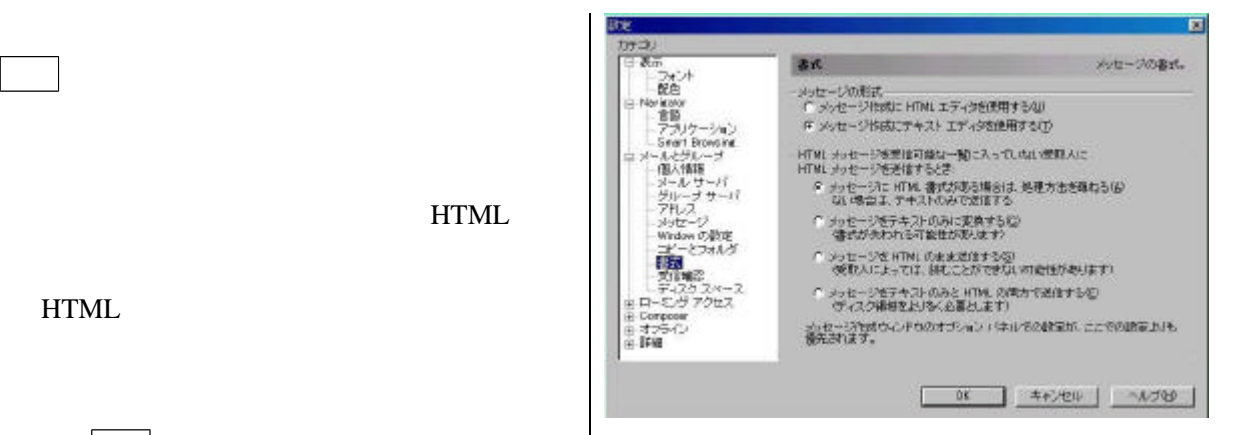

**HTML** 

0Kをクリックするとグラウザの画像をクリックするとグラウザの画像

**HTML** 

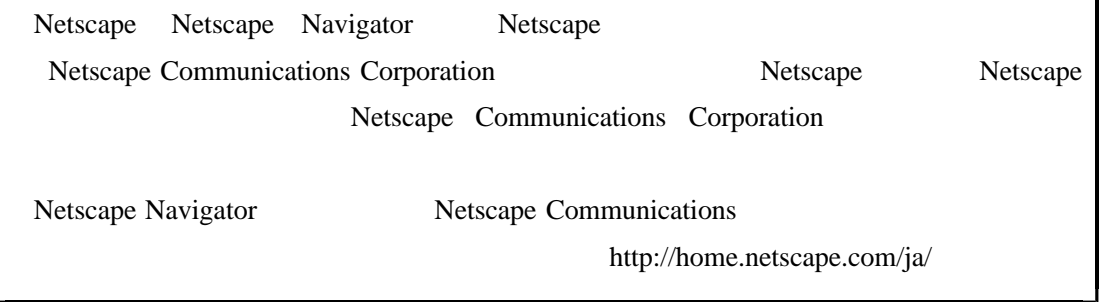